## 1 Lecture 2 Notes

Important Distinction:

- 1. Descriptive Statistics: -
- 2. Inferential Statistics: -

Summarizing the Data

1. Frequency: -

2. Frequency Distribution: -

Example 1: Frequency distribution of cotinine (a metabolite of nicotine) level of smokers. A sample of 40 smokers and their cotinine level) in ng/ml (1st edition)

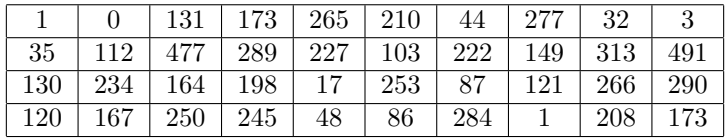

Procedure for Constructing a Frequency Distribution

- 1. Select number of bins (between 5-20), lets choose 5
- 2. Calculate Width:

Class Width = 
$$
\frac{Max - Min}{\text{\# of bins}} = \frac{491 - 0}{5} = 98.2 \approx 100
$$

Round up to make life easier.

- 3. Find the Lower limits (LL) for each bin. Choose the lowest number in the data set and add the Class Width
- 4. Find Upper limit (UL) Use the Lower Limit of the next bin to find the UL
- 5. Make a list of the LL and UL, as follows:
- 6. Go through the data and determine the occurrences within each bin:
- 7. Determine Relative Frequency
- 8. Determine Cumulative Frequency

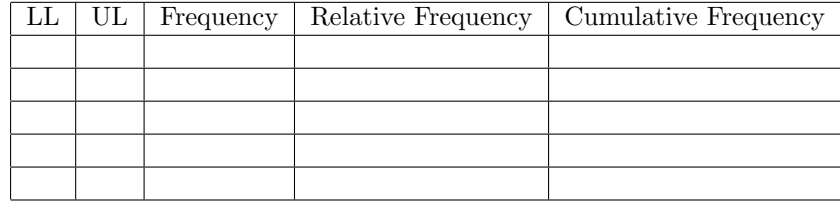

Types of Plots (purposes)

1. Histograms - <u> 1980 - Johann Barn, amerikan bestemannten bestemannten bestemannten bestemannten bestemannten bestemannten b</u>

2. Frequency Polygons -

3. Bar Graphs & Bar Plot -

4. Pareto Charts -

5. Scatter Plots -

6. Time Serie Plots -

7. Others: Dot Plots, Stem-and-Leaf Plots, and Pie Charts

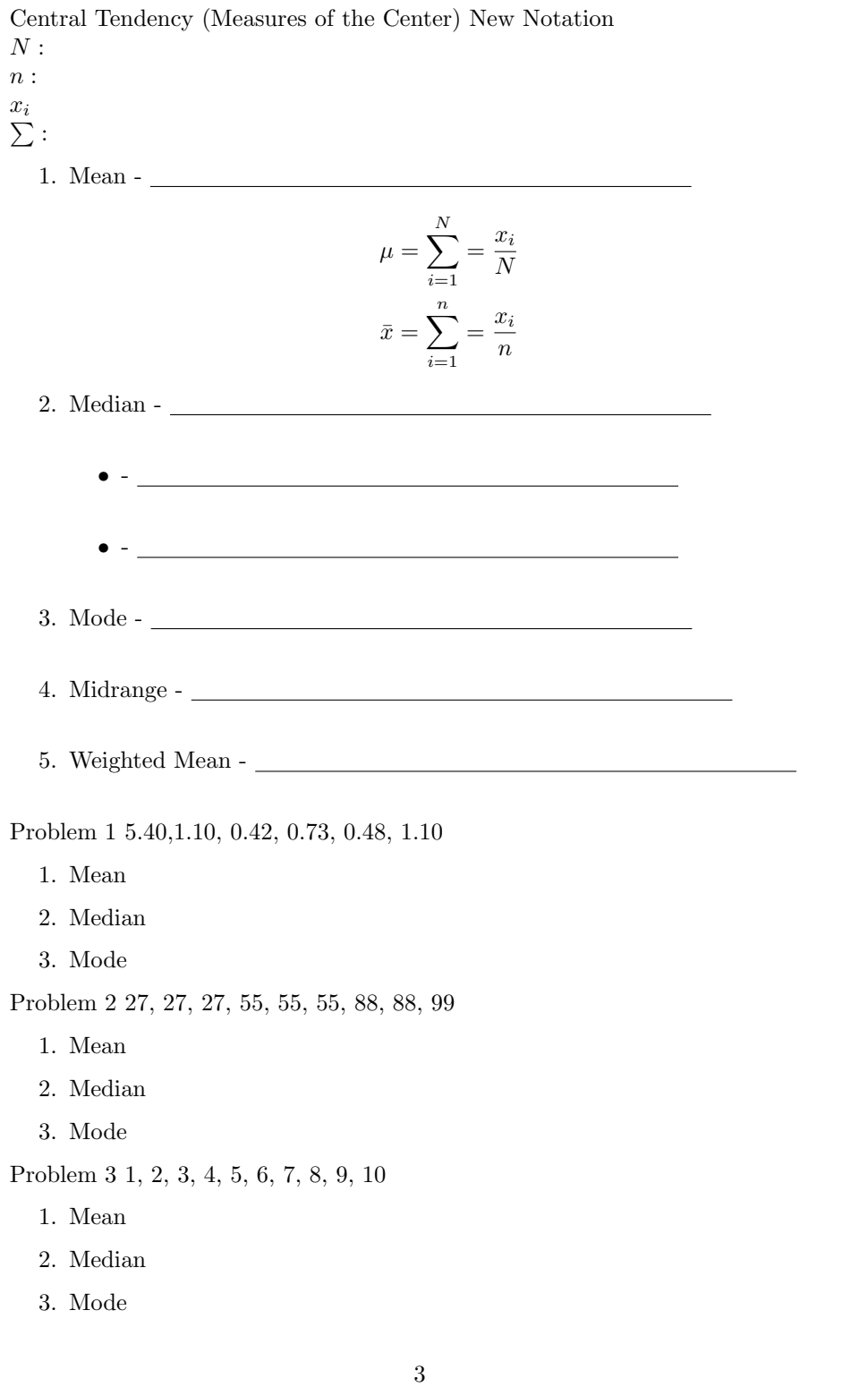